# Protégé Guidelines

The owl file produced using Protègè, in order to be accepted by the RDF-OWL importer provided by the API Layer of the DI platform, has to respect some guidelines.

### **Elements IRI**

Each new element modeled (classes (etypes), data properties and object properties) have to be added in Protègè using a single static IRI:

#### http://knowdive.disi.unitn.it/etype#

Examples:

Class: Person -> http://knowdive.disi.unitn.it/etype#Person

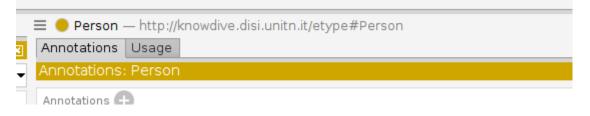

Data property: has\_name -> http://knowdive.disi.unitn.it/etype#has\_name

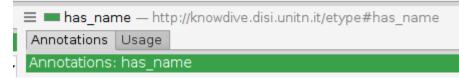

Object property: has\_father -> http://knowdive.disi.unitn.it/etype#has\_father

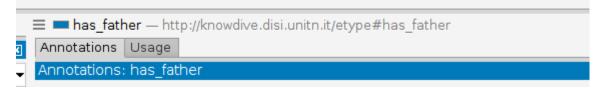

Always check that this IRI is defined for the new elements added in the schema using Protègè.

|                                                  | Create a new Data property | 8 |  |  |
|--------------------------------------------------|----------------------------|---|--|--|
| Name                                             | has_name                   |   |  |  |
| IRI http://knowdive.disi.unitn.it/etype#has_name |                            |   |  |  |
|                                                  | New entity options         | s |  |  |
|                                                  | OK Annulla                 |   |  |  |

# **ETypes definition**

• Each EType has to be defined, in the hierarchy, under one of the subclasses of Entity\_GID\_1.

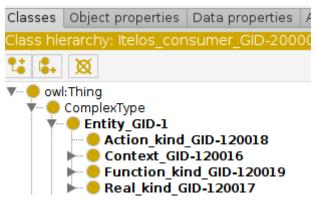

• Once created, each EType has to contain the annotation isEtype.

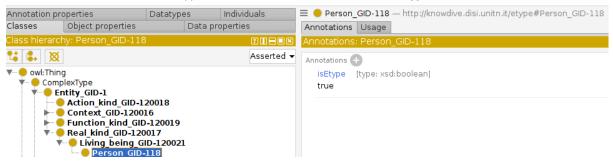

• Such annotation must have value true and the Type xsd:boolean

|                                                                                                    | Person_GID-118                                    | 8 |
|----------------------------------------------------------------------------------------------------|---------------------------------------------------|---|
|                                                                                                    | Literal Entity IRI   IRI Editor   Property values |   |
| GID<br>hasIdProperty<br>hasUnitOfMeasure<br>ISEtype<br>owl:backwardCompatibleWith<br>owl:deprecated<br>owl:incompatibleWith<br>owl:priorVersion<br>owl:versionInfo<br>rdfs:comment<br>rdfs:comment | true                                              |   |
| rdfs:isDefinedBy                                                                                                    | Type 🛑 xsd:boolean 🔹 Lang                         |   |
|                                                                                                    | OK Annulla                                        |   |

### Data properties name

Each data and object properties names must start with **"has\_"**. Example:

• the name properties of class Person will be named: has\_name

# Data types allowed

The Data Types used to define the data properties ranges are limited. in particular only the following are allowed:

- numeric : int, float, long
- text: string
- date: datetime
- true or false: boolean